## SAP ABAP table IFMREP3AX {Structure for Program RFFMEP3X}

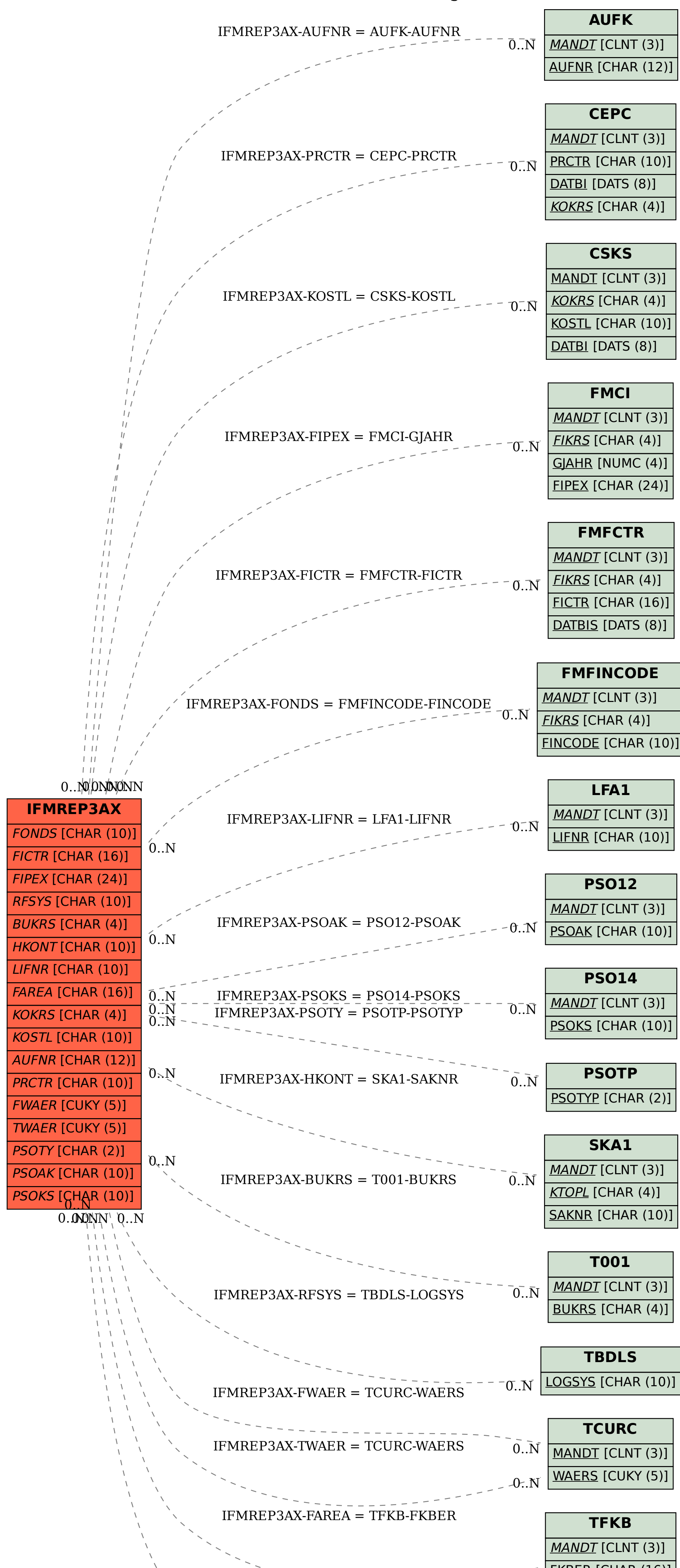

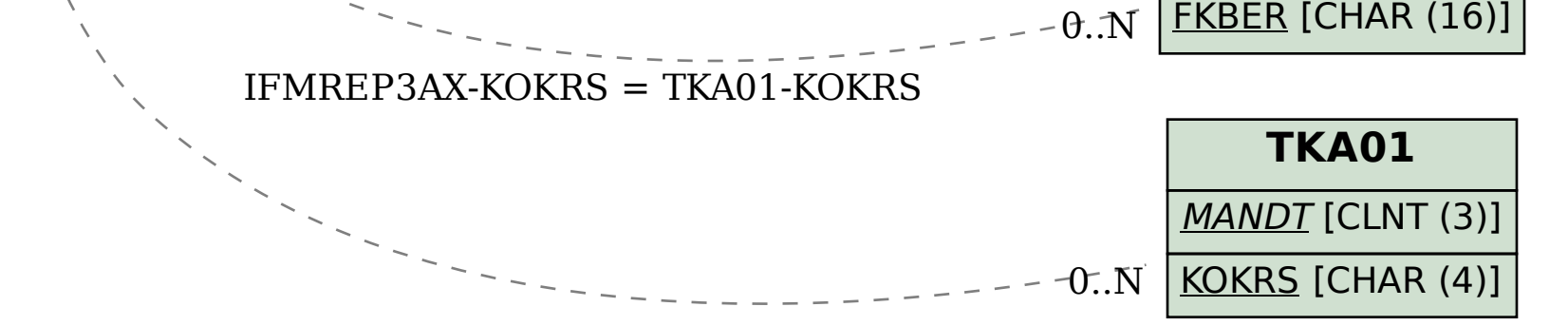